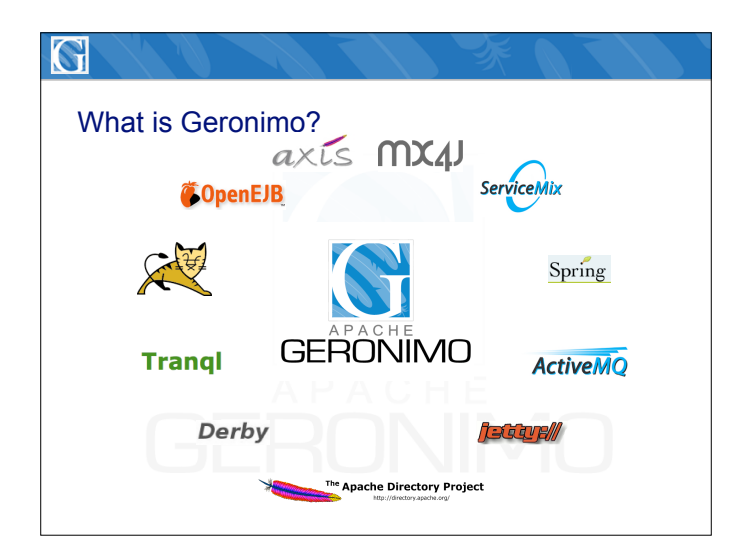

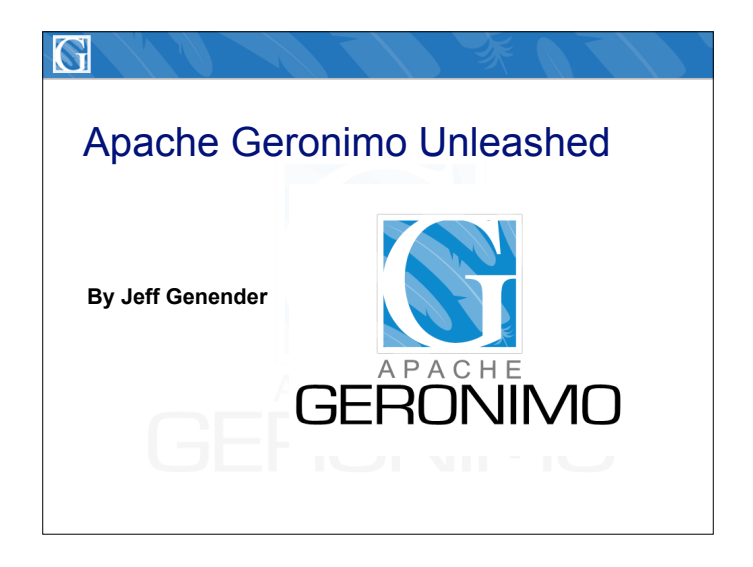

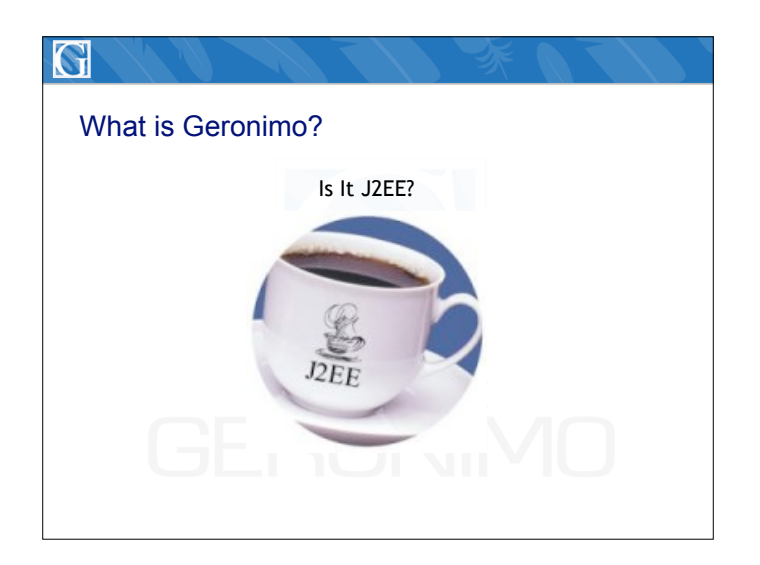

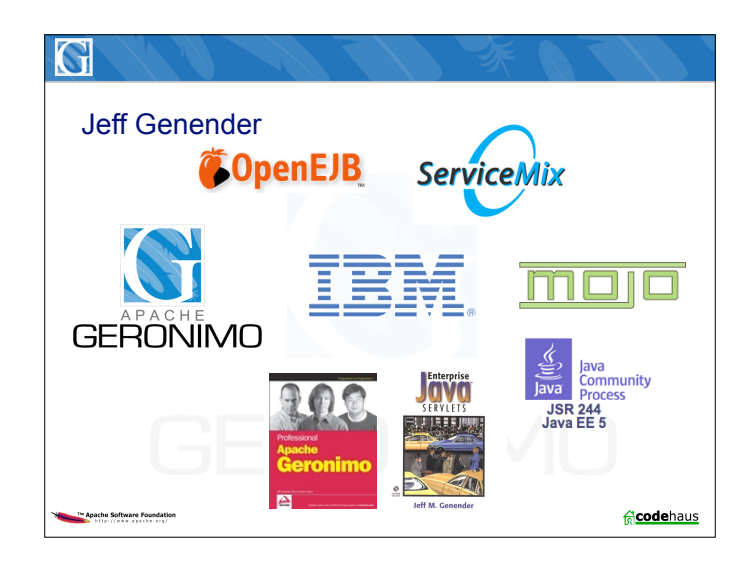

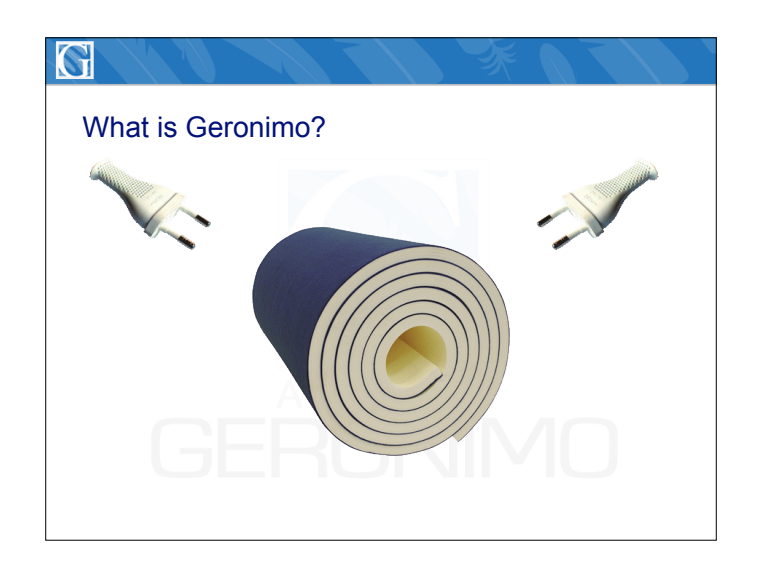

![](_page_0_Figure_5.jpeg)

#### Si

#### Architecture - Kernel

- ! **Kernel This \*is\* what is known as Geronimo!**
- ! **Kernel control's component (GBean) Lifecycle**
- ! **Manages Dependencies (Which GBean depends on what)**
- ! **IoC (Inversion of Control) container**

#### Sĭ

#### What is Geronimo?

- ! **Collection Pre Configured Assemblies**
	- **j2ee-tomcat-server**
	- **j2ee-jetty-server**
	- **minimal-tomcat-server**
- **minimal-jetty-server**
- ! **Is it J2EE? Yes!**
	- **J2EE 1.4 Certified**

#### ! **Why another J2EE Server?**

- **J2EE is commodity**
- **Apache License is good!**
- **Future certified stacks**

![](_page_1_Picture_19.jpeg)

### G What is Geronimo? ! **Top Level Apache Project** • **The Geronimo API/Kernel/Assemblies/App Server** • **GBuild - Open Source Testing**  • **DevTools - Eclipse Plugin For Geronimo Application Development With the Web Tools platform (WTP)** • **J2EE Specifications - Open Source Version** " **Great for Maven Repo!** • **Home for OpenEJB, ActiveMQ, ServiceMix, Yoko (CORBA), XBean** " **These are Stand Alone Sub-Projects**

![](_page_1_Picture_21.jpeg)

![](_page_1_Figure_22.jpeg)

![](_page_2_Picture_313.jpeg)

![](_page_2_Picture_1.jpeg)

![](_page_2_Figure_2.jpeg)

![](_page_2_Figure_3.jpeg)

![](_page_2_Figure_4.jpeg)

![](_page_2_Figure_5.jpeg)

![](_page_3_Figure_0.jpeg)

![](_page_3_Picture_271.jpeg)

![](_page_3_Picture_2.jpeg)

![](_page_3_Figure_3.jpeg)

![](_page_3_Figure_4.jpeg)

![](_page_3_Picture_272.jpeg)

![](_page_4_Picture_315.jpeg)

![](_page_4_Picture_1.jpeg)

## G

#### Plan Files

#### ! **What is a plan file?**

- **XML document (External or Internal depending on nature of plan file)**
- **Descriptor to extend application**
	- " **geronimo-application.xml embedded**
	- " **geronimo-web.xml embedded**
	- " **geronimo-ra.xml embedded**
	- " **Any name you desire external**
- **Describes...**
	- " **GBean's attributes and references**
	- " **GBean's dependencies**
- **Many different types of plans to describe information**
	- " **Web, Application, Resource Adapters, Security**
	- " **Security, Naming References, EJB**
	- " **Schemas found in the schema directory**

![](_page_4_Picture_18.jpeg)

![](_page_4_Picture_316.jpeg)

![](_page_4_Figure_20.jpeg)

![](_page_5_Figure_0.jpeg)

![](_page_5_Picture_1.jpeg)

![](_page_5_Picture_2.jpeg)

![](_page_5_Picture_3.jpeg)

![](_page_5_Picture_4.jpeg)

![](_page_5_Picture_246.jpeg)

![](_page_6_Picture_67.jpeg)

![](_page_6_Picture_68.jpeg)

![](_page_6_Picture_69.jpeg)

![](_page_6_Figure_3.jpeg)

![](_page_6_Picture_70.jpeg)

![](_page_6_Figure_5.jpeg)

![](_page_7_Figure_0.jpeg)

![](_page_7_Picture_113.jpeg)

![](_page_7_Picture_2.jpeg)

![](_page_7_Picture_3.jpeg)

![](_page_7_Figure_4.jpeg)

# [view] **Create Database Pool -- Step 1: Select Name and Database** Name of MyNewMysqlPool A name that is different than the name for any other database pools in<br>the server (no spaces in the name please).  $\overline{\phantom{0}}$ The type of database the pool will connect to.

![](_page_8_Picture_0.jpeg)

## S Concerns...

#### ! **Can I use Geronimo Now? Is it ready for PrimeTime?** • **YES!!!**

- 
- ! **Its new, is it ready for the Enterprise?**
	- **YES!!! J2EE 1.4 Certified...it is guaranteed to run your applications**
	- **Check it out for yourself! Geronimo has some great company!** " **http://java.sun.com/j2ee/compatibility.html**

#### ! **1.0 argument does not really apply**

• **Why?**

![](_page_8_Picture_9.jpeg)

![](_page_8_Picture_10.jpeg)